<span id="page-0-0"></span>Algorytmy i struktury danych Algorytm, stos, kolejka, ONP

Krzysztof M. Ocetkiewicz Krzysztof.Ocetkiewicz@eti.pg.edu.pl

Katedra Algorytmów i Modelowania Systemów, WETI, PG

- przepis postępowania prowadzący do rozwiązania ustalonego problemu, określający ciąg czynności elementarnych, które należy w tym celu wykonać [Encyklopedia PWN]
- dany problem (wejście)
- sekwencja czynności
- rozwiązanie problemu (wyjście)

### **•** język naturalny

- aby obliczyć obwód koła, weź jego promień, przemnóż przez 2 a następnie przemnóż przez  $\pi$
- aby trafić na dworzec kolejowy wsiądź do tramwaju numer 6, jedź nim aż zobaczysz duży zielony budynek, wysiądź i przejdź na drugą stronę ulicy

diagram

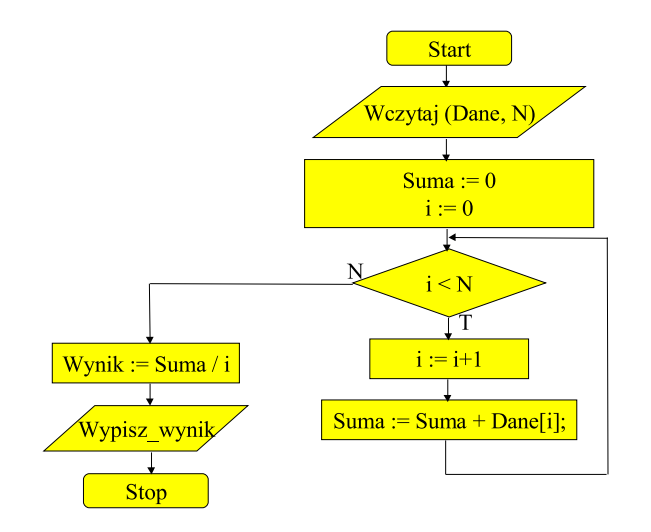

重

イロメ イ部メ イヨメ イヨメン

## pseudokod:

- 1: NWD(a, b):
- 2: **while**  $b \neq 0$  **do**
- 3:  $c = a \mod b$
- 4:  $a = b$
- 5:  $b = c$
- 6: **end while**
- 7: **return** a

4 0 F

4 H E

重

メミメメ 目下

- umowny język programowania zbliżony składnią do ulubionego języka autora
- **•** posiada typowe struktury sterujące (for, while, if), jednak część instrukcji wyrażona jest językiem naturalnym
- $o$  np.:
	- 1: **while** b ma dzielniki różne od siebie i 1 **do**
	- 2: podziel b przez najmniejszy dzielnik większy od 1
	- 3: **end while**
- co nas interesuje w algorytmie:
	- czy się kończy?
	- jeżeli tak, to jak długo trzeba czekać?
	- czy zawsze daje wynik?
	- czy daje poprawny wynik?
	- o ile się może pomylić?

4 D F

ミメスミメ

- **·** problem Collatza:
	- $1: a$  liczba naturalna 2: while  $a > 1$  do 3: **if** a podzielne przez 2 **then** 4:  $a = a/2$ 5: **else** 6:  $a = 3 * a + 1$
	- 7: **end if**
	- 8: **end while**

4 D F

э

メイヨメ

## różne algorytmy rozwiązujące ten sam problem mogą się różnić:

- czasem działania
- **·** ilością wymaganej pamięci
- dokładnością rozwiązania
- zakresem stosowalności (dziedziną)
- komplikacją
- podatnością na zrównoleglanie
- stabilnością numeryczną
- $\bullet$  ...

4 D F

14 E K 4 E K

- chcemy móc porównywać efektywność algorytmów
- najczęściej interesuje nas czas działania (czasem również ilość zajętej pamięci)
- ale, w zależności od:
	- komputera
	- **·** implementacji
	- kompilatora
	- ...

wykonanie tego samego algorytmu zajmie inną ilość czasu

- zamiast samego czasu działania algorytmu badamy zależność czasu potrzebnego do wykonania algorytmu od rozmiaru danych wejściowych
- $\bullet$  efektywność algorytmu charakteryzujemy funkcją, której parametrem jest rozmiar danych wejściowych, a wynikiem — czas, przez jaki algorytm będzie działał

np. sumowanie elementów tablicy:

1: 
$$
suma = 0
$$
  
\n2: **for**  $i = 1, ..., n$  **do**  
\n3:  $suma = suma + a[n]$   
\n4: **end for**

wymaga wykonania  $6n + 2$  instrukcji

4 D F

ミドイミド

- zamiast dokładnie obliczać liczbę bitów, którą zajmują dane wejściowe, dążymy do wyrażenia rozmiaru danych jednym lub dwoma parametrami
- zazwyczaj łatwo wskazać taki parametr, np.:
	- $\bullet$  w przypadku wyszukiwania liczby w tablicy  $\leftarrow$  jest to rozmiar tablicy
	- w przypadku sortowania ilość elementów do uporządkowania
	- w przypadku wyszukiwania napisu w napisie ilość znaków w jednym i drugim napisie
	- $\bullet$  itd.
- jeżeli jednak mamy z tym problem, zawsze możemy zastosować liczbę bitów (i nikt nie będzie miał prawa się przyczepić)

- 御 \* 4 君 \* 4 君 \* …

- dokładna postać funkcji (a zwłaszcza stałe współczynniki) zależy od wielu czynników (komputer, implementacja itd.)
- różnica pomiędzy 10 $n^3+n$  a 10 $n^3+2n$  jest mało istotna
- zamiast konkretnej funkcji, badamy tempo jej wzrostu i przedstawiamy je za pomocą tzw. notacji wielkiego O
- wynikiem takiej funkcji jest nie czas, lecz liczba umownie zdefiniowanych operacji podstawowych
- np. złożoność  $O(n^2)$  oznacza, że funkcja opisująca czas działania algorytmu rośnie nie szybciej niż funkcja  $n^2$
- formalnie  $f(x) = O(g(x))$  wtedy i tylko wtedy, gdy istnieją N i C takie, że dla każdego  $x > N$  zachodzi  $|f(x)| < C|g(x)|$
- w programowaniu liczba kroków rzadko jest ujemna, więc wartości bezwzględne możemy pominąć:

 $f(x) = O(g(x)) \Leftrightarrow \exists C \sqrt{v} x > N f(x) < Cg(x)$ 

np. gdy  $f = O(n^2)$  mówimy: " $f$  rośnie nie szybciej niż  $n^{2n}$  lub, mniej formalnie: "f ma kwadratowe tempo wzrostu"

- $\bullet$   $O(1)$  stała
- $\odot$   $O(\log n)$  logarytmiczna
- $O(n)$  liniowa
- $\odot$   $O(n \log n)$  liniowo-logarytmiczna
- $O(n^2)$  kwadratowa
- $O(n^3)$  sześcienna
- w ogólnym przypadku, algorytmy o złożoności wyrażonej wielomianem uznawane są za "efektywne" zaś te o wyższej (np. wykładniczej) za "nieefektywne"

→ イラン イミン イモン 一毛

- współczynniki są nieistotne:  $\mathit{O}(n^2)$  to to samo co  $\mathit{O}(100n^2)$  $(100n^2 = O(n^2))$
- **•** istotny jest tylko najszybciej rosnący składnik sumy:  $O(n^3)$  opisuje takie samo tempo wzrostu jak  $O(n^3 + n^2 + n + \log n)$ , czyli  $n^3 + n^2 + n \log n = O(n^3)$
- dla dowolnego  $a>0$  i  $b>0$  log $^b$   $n=O(n^a)$ tzn. logarytm z n w dowolnej dodatniej potędze rośnie nie szybciej niż n w dowolnej dodatniej potędze

K 御 ▶ K 唐 ▶ K 唐 ▶ …

- złożoność pesymistyczna liczba kroków potrzebna do wykonania algorytmu w najgorszym możliwym przypadku (będzie nas najczęściej interesowała)
- złożoność optymistyczna liczba kroków potrzebna do wykonania algorytmu w najlepszym możliwym przypadku (zazwyczaj nieistotna)
- złożoność oczekiwana (lub średnia) liczba kroków wykonanych w "średnim" przypadku
- koszt zamortyzowany średnia liczba kroków wykonanych w określonym scenariuszu użycia

イロト イ押 トイヨ トイヨ トー

# Szacowanie złożoności

## o pętla:

- 1: **for**  $i = 1, ..., n$  **do**
- $2:$  ...
- 3: **end for**

ma złożoność  $O(n)$ 

### o pętla:

- 1:  $i = 1$ 2: while  $i < n$  do 3: ...
- 4:  $i = i * 2$
- 5: **end while**

ma złożoność O(log n)

4 D F

造

어서 돈에서

- złożoność dwóch zagnieżdżonych pętli jest iloczynem ich złożoności, np.:
	- 1: **for**  $i = 1, ..., n$  **do**
	- 2: **for**  $j = 1, ..., n$  **do**
	- $3:$  ...
	- 4: **end for**
	- 5: **end for**

ma złożoność  $O(n^2)$  (każda z pętli ma złożoność  $O(n)$ )

イ何 ト イヨ ト イヨ トー

- złożoność sekwencji kroków jest sumą ich złożoności, np.:
	- 1: krok o złożoności liniowej
	- 2: krok o złożoności sześciennej
	- 3: krok o złożoności kwadratowej

ma złożoność  $O(n + n^3 + n^2) = O(n^3)$ 

(w sekwencji liczy się tylko krok o największej złożoności)

\n- **• co gdy:**
\n- 1: **for** 
$$
i = 1, \ldots, n
$$
 **do**
\n- 2: **• for**  $j = i, \ldots, n$  **do**
\n- 3:  $\ldots$
\n- 4: **• end for**
\n- 5: **end for**
\n- 7: **• u u u u v v v v v v v v v v v v v v v v v v v v v v v v v v v v v v v v v v v v v v v v v v v v v v v v v v v v v v v v v v v v v v v v v v v v v v v v v v v v v v v v v v v v v v v v v v v v v**

wykonamy  $1+2+3+\ldots+n=\frac{(1+n)n}{2}$  $\frac{\epsilon^{n} m}{2}$  kroków, czyli złożoność wynosi  $O(n^2)$ 

造

**≮ロト ⊀母 ト ≮ ヨ ト ⊀ ヨ ト** 

- znając złożoność algorytmu możemy oszacować czas potrzebny na rozwiązanie zadania
- znając zakres danych możemy oszacować, jak szybki musi być nasz algorytm
- $\bullet$  obecnie procesory działają z częstotliwością 1–4GHz wykonują ok. 1000000000 najbardziej podstawowych kroków na sekundę
- $\bullet$  jeżeli rozmiar danych (*n*) jest rzędu 500–1000, to najgorszy algorytm na jaki możemy sobie pozwolić to  $O(n^2 \log n) \longrightarrow O(n^3)$
- $\bullet$  jeżeli rozmiar danych (n) jest rzędu 10000, możemy pozwolić sobie na algorytm o złożoności  $O(n^2)$
- $\bullet$  jeżeli rozmiar danych  $(n)$  jest większy niż 100000, to algorytm powinien mieć złożoność nie większą niż  $O(n \log n)$
- funkcja opisująca tempo wzrostu zależności rozmiaru użytej pamięci od rozmiaru danych wejściowych
- także tu możemy wyróżnić złożoność pesymistyczną, optymistyczną, średnią
- czy złożoność pamięciowa algorytmu może być większa od obliczeniowej?

iteracja — powtarzanie określonej czynności (np. w pętli)

 $o$  np.:

1:  $s = 0$ 2: **for**  $i = 1, ..., n$  **do** 3:  $s = s + tab[i]$ 

4: **end for**

造

メロトメ 倒 トメ ヨ トメ ヨ トー

rekurencja — odwołanie do samego siebie

\n- $$
n p
$$
:\n  $Fib(0) = 0$ \n $Fib(1) = 1$ \n $Fib(n) = Fib(n-1) + Fib(n-2)$ \n
\n

造

∢ロト ∢母ト ∢ ヨト ∢ ヨト

- głębokość rekurencji liczba "poziomów zagłębień" ile maksymalnie razy funkcja wywoła samą siebie
- liczba ta jest zazwyczaj ograniczona przez rozmiar stosu (im więcej funkcja ma parametrów i zmiennych lokalnych, tym szybciej zużywa stos)
- w systemie Windows domyślny rozmiar stosu to 1MB (można to zmienić odpowiednio kompilując program)
- w systemie Linux domyślny rozmiar stosu to 10MB (można to zmienić mając uprawnienia root-a)

**≮ロト ⊀母 ト ≮ ヨ ト ⊀ ヨ ト** 

- iteracja i rekurencja są równoważne wszystko co da się zrobić iteracyjnie można zrobić rekurencyjnie i na odwrót (nie znaczy to jednak, że oba rozwiązania będą tak samo skomplikowane)
- rozwiązanie rekurencyjne jest zazwyczaj krótsze, bardziej zwarte
- rozwiązanie iteracyjne jest zazwyczaj nieco szybsze (brak ciągłego wołania funkcji i przekazywania parametrów)

```
\bullet np. :
 int FibRek(int n) {
       if(n < 2) return n;
       return FibRek(n-1) + FibRek(n-2);
       };
```
4 D F

目

ミメスミメ

# Iteracja vs rekurencja

```
\bullet np. :
 int FibIter(int n) {
       int i, fb, fp, s;
       fp = 0;fb = 1;
       for(i = 2; i <= n; i++) {
            s = fp + fb;fp = fb;fb = s;};
       return fb;
       };
```
4 D F

画

化磨头 化磨头心

#### $\bullet$  np. :

```
int FibRek2(int n,int i,int fc,int fp) {
    if(i==n) return fc;
    return FibRek2(n,i+1,fc+fp,fc);
    };
int FibRek2(int n) {
    return FibRek2(n,1,1,0):
     };
```
# Iteracja vs rekurencja

```
o np. :
 for(i = a; i < b; i++) {
       ...
       };
 void Petla(int i, int b) {
       if(i >= b) return;
       ...
       Petla(i + 1, b);};
 Petla(a, b);
```
4 0 8

目

9 K B 9

- sposób uporządkowania danych
- o struktura danych:
	- przechowuje określone dane
	- umożliwia wykonanie określonych operacji na tych danych (znajdź największy, sprawdź czy istnieje, przejrzyj wszystkie itp.) z określonymi złożonościami
- z pierwszego wynika drugie, ale czasem oddzielamy pierwszy aspekt od drugiego
- np. stos (struktura danych w drugim znaczeniu: pozwalająca szybko dodać element i szybko pobierać elementy w odwrotnej kolejności dodawania) możemy zaimplementować np. na tablicy czy liście (struktury danych w pierwszym znaczeniu)

御き メミメメ ミメー

- czasem dostępu do elementu
- czasem wyszukiwania elementu
- czasem usuwania elementu
- sposobem przechowywania elementów (np. uporządkowane lub nie)
- **•** dodatkową wymaganą pamięcią
- możliwością dynamicznego zwiększenia rozmiaru
- **•** trwałością wskaźników na elementy
- **•** trudnością implementacji

 $\bullet$ ....

- najbardziej podstawowa struktura danych
- przechowujemy nieuporządkowane, ponumerowane obiekty w pierszych n komórkach tablicy oraz liczbę elementów
- z góry określony rozmiar (pojemność)
#### o operacje:

- dostęp do obiektu o podanym numerze:  $O(1)$
- dodanie elementu do tablicy (o ile jest miejsce):  $O(1)$
- usunięcie elementu o podanym numerze z tablicy:  $O(1)$
- **•** usunięcie elementu o podanej wartości z tablicy:  $O(n)$
- **•** sprawdzenie czy element należy do tablicy:  $O(n)$
- $\bullet$  znalezienie minimum:  $O(n)$
- $\bullet$  znalezienie maksimum:  $O(n)$
- wstawienie elementu przed/za wskazanym elementem: ? (ćwiczenie)
- co jeżeli nie wiemy ile maksymalnie będziemy potrzebować miejsca?
- $\bullet$  możemy przydzielić początkowo m komórek pamięci i gdy miejsce się skończy, alokować nową tablicę, o jeden większą, przepisać zawartość starej i zwolnić starą tablicę
- takie rozwiązanie powoduje, że złożoność wstawienia elementu spada do  $O(n)$  (musimy przepisać wszystkie elementy z jednej tablicy do drugiej)
- możemy ten wynik poprawić
- zmieniając rozmiar tablicy nie tworzymy o jeden większej lecz dwa razy większą
- będziemy marnować więcej pamięci
- **pesymistyczna złożoność wstawienia elementu pozostanie nadal**  $O(n)$
- $\bullet$  iednak koszt zamortyzowany wstawienia spadnie do  $O(1)$
- rozważmy sekwencję n wstawień i niech tablica ma początkowo rozmiar 1
- pierwsze wstawienie wypełni tablicę
- drugie wstawienie: zmiana rozmiaru na 2 (1 przepisanie)
- trzecie wstawienie: zmiana rozmiaru na 4 (2 przepisania)
- czwarte wstawienie: wstawienie w wolne miejsce
- piąte wstawienie: zmiana rozmiaru na 8 (4 przepisania)

 $\bullet$  ...

- w najgorszym przypadku (tuż przed wstawieniem ostatniego elementu zmieniamy rozmiar) wykonamy  $n - 1 + (n - 1)/2 + (n - 1)/4 + ...$  $+ 2 + 1 \leq 2n$  przepisań
- średnio na wstawienie wykonamy  $2n/n = 2$  przepisania
- koszt zamortyzowany wstawienia wynosi zatem  $O(1)$

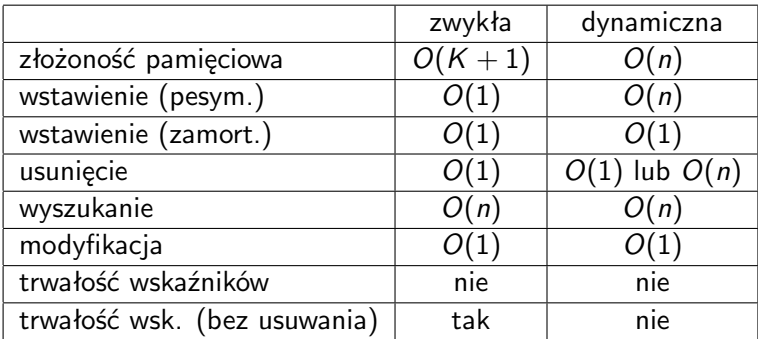

**4 ロ ▶ 4 冊**  $\rightarrow$  重

**D** 

3 E K 3 E

- dany jest ciąg elementów  $a_i, i = 1, \ldots, n$
- należy sprawdzić, czy element w znajduje się w tym ciągu (i na jakiej pozycji)
- o gdy nie wiemy nic o danych w naszej strukturze nie ma wyjścia trzeba przejrzeć wszystkie elementy i porównać je z elementem w
- $\bullet$  złożoność:  $O(n)$  w najgorszym przypadku (w nie ma w ciągu lub jest na ostatnim miejscu) potrzebujemy n kroków
- 1: **for**  $i = 1, ..., n$  **do** 2: **if**  $w = a_i$  **then** 3: **return** i
- 4: **end if**
- 5: **end for**
- 6: **return** "nie znaleziono"

目

化差分 化重分

**∢ □ ▶ ⊣ 倒 ▶** 

- · dlaczego ten algorytm jest poprawny?
- dowód poprawności algorytmu
- koncepcja niezmiennika

4 0 8

メイヨメ

- wejście:  $a_1, \ldots, a_n, w, n$
- niezmiennik: w kroku  $i = 1, \ldots, n$  element w nie znajduje się pośród elementów  $a_1, \ldots, a_{i-1}$
- **·** dowód niezmiennika (indukcja):
	- $\bullet i = 1$  oczywiste
	- $\bullet$   $i + 1$  niezmiennik zachodzi dla i, jeżeli  $a_i = w$  algorytm się kończy, w przeciwnym wypadku  $a_i \neq w$  więc niezmiennik zachodzi dla  $i + 1$
- **•** dodatkowo dowiedliśmy, że algorytm zwraca pierwszą, od lewej, pozycję w

#### **·** implementacja:

```
int Znajdz(int a[], int n, int w) {
     int i;
     for(i = 0; i < n; ++i) {
          if(a[i] == w) return i;
          };
     return -1; // -1 to ''nie znaleziono''
     };
```
#### **·** implementacja rekurencyjna:

```
int ZnajdzRek(int a[], int n, int w) {
     return ZnajdzR(a, n, w, 0);
     };
int ZnajdzR(int a[], int n, int w, int p) \{if(n == 0) return -1:
     if(a[p] == w) return p;
     return ZnajdzR(a, n-1, w, p+1);
     };
```
- uporządkowanie danych pozwala przyspieszyć wyszukiwanie
- **•** przed elementem  $a_i$  znajdują się elementy nie większe, za nim nie mniejsze
- **•** jeżeli poszukiwany element jest mniejszy od tego, z którym go porównujemy to jeżeli jest w tablicy, na pewno będzie gdzieś przed nim
- zatem:
- sprawdzamy element w połowie przedziału  $(\frac{n}{2})$
- **•** jeżeli jest on większy od wyszukiwanego, powtarzamy procedurę w górnej połowie, jeżeli mniejszy — w dolnej
- ...aż znajdziemy nasz element lub zawęzimy przedział do 1 elementu — wtedy w nie ma w tablicy

#### Wyszukiwanie binarne

- 1:  $l = 1, p = n$ 2: **while**  $l \leq p$  **do** 3:  $s = 1$  s =  $\frac{1+p}{2}$  $\frac{+p}{2}$ 4: **if**  $w = a_s$  **then** 5: **return** s 6: **else if**  $w < a_s$  then 7:  $p = s - 1$ 8: **else** 9:  $l = s + 1$ 10: **end if** 11: **end while**
- 12: **return** "nie znaleziono"

4 D F

э

トイヨト

- o dlaczego jest poprawne?
- niezmiennik: wyszukiwany element może znajdować się tylko na pozycjach  $l, \ldots, p$  w tablicy

4 0 8

メイヨメ

- $\bullet$  złożoność:  $O(\log n)$  (dlaczego?)
- dlaczego wybieramy środkowy element?
- $\bullet$  jaka będzie złożoność jeżeli wybierzemy element  $l + (p l) * 0.9$ ?
- $\bullet$  jaka będzie złożoność jeżeli wybierzemy element  $p 4$  lub  $l + 3$  ?
- podobny algorytm można wykorzystać do szukania miejsca zerowego funkcji (przy pewnych dodatkowych założeniach)
- nie nadaje się do struktur bez łatwego dostępu do wybranego elementu
- $\bullet$  co zrobić gdy nie znamy n?
- zaczynamy od  $l = 1$  i  $p = 1$
- **•** dopóki  $w > a_p$  niech  $p = 2p$
- wyszukaj binarnie w dla przedziału l do p
- ciągle  $O(\log n)$
- **•** jeżeli dane rosną w przybliżeniu liniowo, możemy pokusić się o próbę szybszego "trafienia" w wyszukiwany element
- np. szukając słowa na literę "w" w słowniku nie otwieramy słownika w połowie lecz pod koniec
- zamiast wybierać środek przedziału, wybieramy element

$$
l+\tfrac{w-a_l}{a_p-a_l}(p-l)
$$

**•** jeżeli nie trafimy, ograniczamy przedział tak jak w wyszukiwaniu binarnym i strzelamy dalej

- przy "dobrych" danych zakończymy pracę szybciej niż wyszukiwanie binarne  $(O(\log \log n))$
- **•** przy "złych" danych będziemy potrzebowali do  $O(n)$  kroków, np.  ${a_i} = 1, 100, 101, 102, 103, 104$ , szukamy 100

∢ 御 ▶ 《 君 ▶ 《 君 ▶ 》

#### C (stdlib.h)

- lfind
- bsearch

#### $\bullet$  C++ (STL, algorithm)

- o find
- **•** binary\_search
- lower\_bound
- upper\_bound

造

→ 伊 ▶ → 君 ▶ → 君 ▶

4 D F

- **o** stos jest strukturą danych umożliwiającą następujące operacje:
	- **•** push włożenie elementu na wierzchołek stosu (w czasie  $O(1)$ )
	- pop zdjęcie elementu z wierzchołka stosu (w czasie  $O(1)$ )
	- top wartość elementu na szczycie stosu (w czasie  $O(1)$ )
	- **e** empty sprawdzenie, czy stos jest pusty (w czasie  $O(1)$ )
- LIFO Last In First Out ostatni włożony element będzie pierwszym wyjętym
- włożenie n elementów na stos a następnie ich zdjęcie odwraca kolejność
- **•** składniki: tablica  $T$  (zwykła lub dynamiczna)
- o push $(E)$  włożenie na stos elementu E:
	- $\bullet$  dodaj E na koniec T
- $\bullet$  pop() zdjęcie ze stosu elementu:
	- zapisz w  $E$  element z końca tablicy  $T$
	- $\bullet$  usuń ustatni element z  $T$
	- zwróć E
- top() wartość elementu na szczycie stosu:
	- $\bullet$  zwróć element z końca tablicy  $T$
- $\bullet$  empty() sprawdzenie czy stos jest pusty:
	- sprawdź, czy tablica  $T$  zawiera 0 elementów

## stos pusty

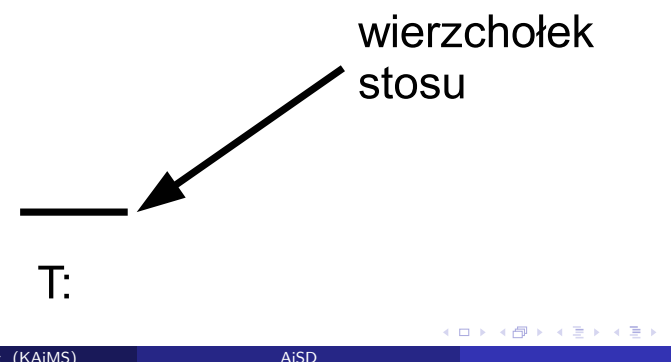

重

### włóż a na stos

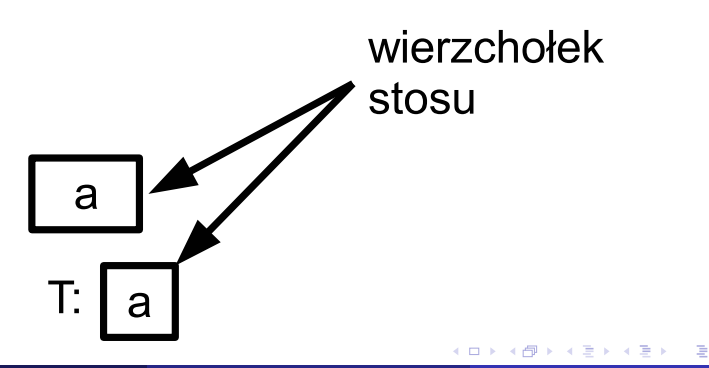

## włóż b na stos

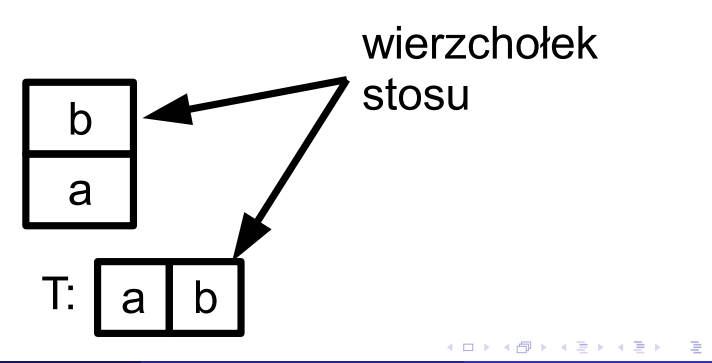

### włóż c na stos

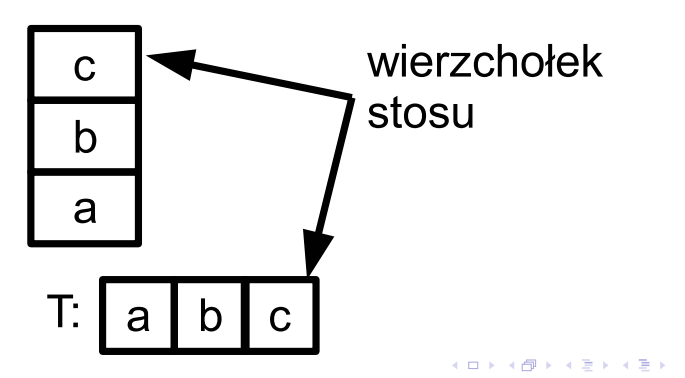

K.M. Ocetkiewicz (KAiMS)

重

# zdejmij ze stosu → c

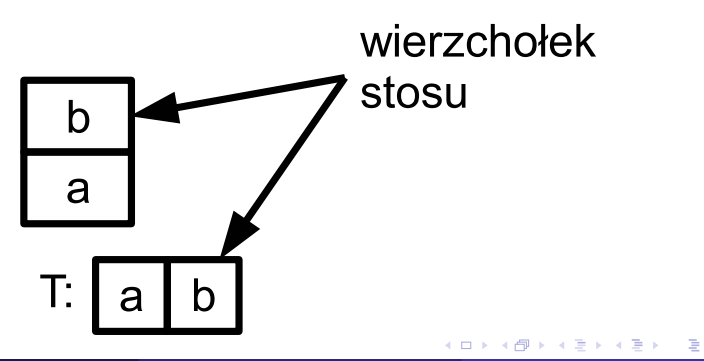

## włóż d na stos

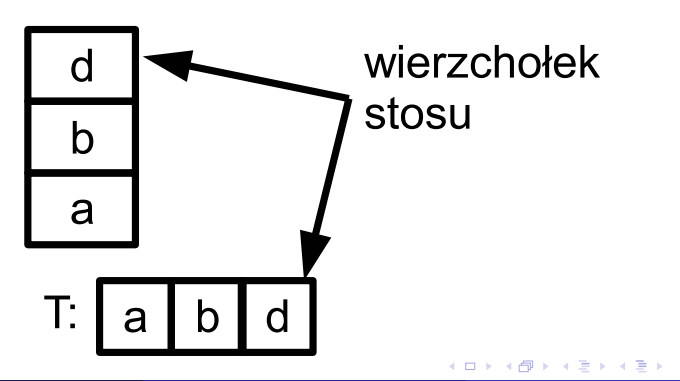

K.M. Ocetkiewicz (KAiMS)

重

- kolejka jest strukturą danych umożliwiającą następujące operacje:
	- enqueue włożenie elementu na koniec kolejki (w czasie  $O(1)$ )
	- dequeue zdjęcie elementu z początku kolejki (w czasie  $O(1)$ )
	- front wartość elementu na początku kolejki (w czasie  $O(1)$ )
	- $\bullet$  empty sprawdzenie, czy kolejka jest pusta (w czasie  $O(1)$ )
- FIFO first in first out pierwszy włożony element będzie pierwszym wyjętym
- **•** składniki: tablica T o rozmiarze równym pojemności kolejki + 1 (*n*), zmienna pocz (numer komórki w której kolejka się zaczyna), zmienna kon (numer pierwszej wolnej komórki za kolejką), początkowo  $pocz = kon = 0$
- **e** enqueue( $E$ ) włożenie na koniec kolejki elementu  $E$ :
	- $T[kon] = E$
	- kon =  $(kon + 1)\%n$
- $\bullet$  dequeue() pobranie elementu z początku kolejki:
	- $E = T[pocz]$ •  $pocz = (pocz + 1)\%n$
	- zwróć E

母 ▶ イヨ ▶ イヨ ▶ │

- **·** front() wartość elementu na początku kolejki: • zwróć T[pocz]
- $\bullet$  empty() sprawdzenie czy kolejka jest pusta:

•  $kon == pocz$ 

 $\bullet$  full() — sprawdzenie czy kolejka jest pełna:

$$
pocz = (kon+1)\%n
$$

 $\Omega$ 

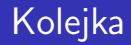

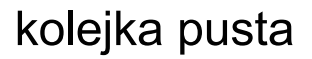

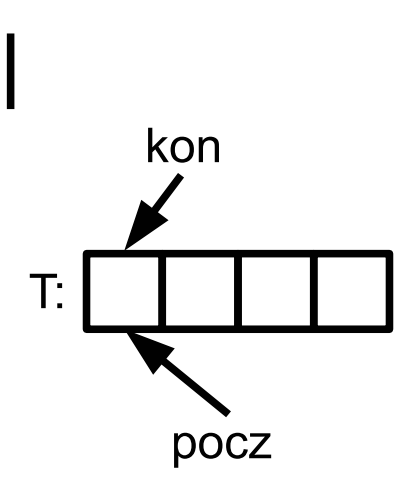

É

化重新润滑剂

**K ロ ▶ K 倒 ▶** 

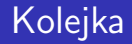

# dodaj a do kolejki

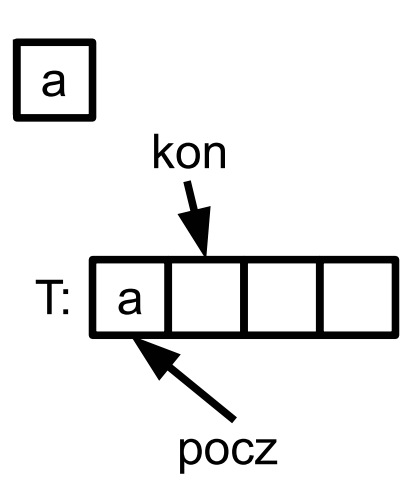

重

- 4 差 8 3 4 差 8

∢ □ ▶ ∢ *⊖* ▶

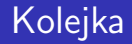

# dodaj b do kolejki

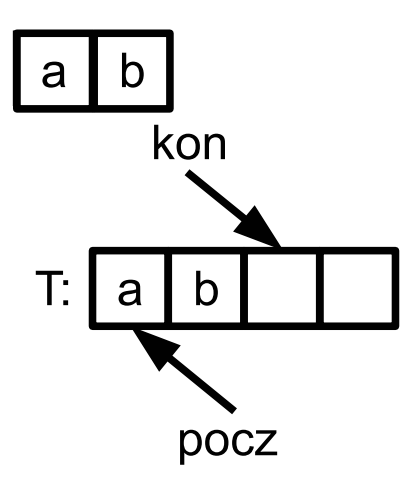

重

メロトメ 倒 トメ ヨ トメ ヨ ト
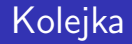

# dodaj c do kolejki

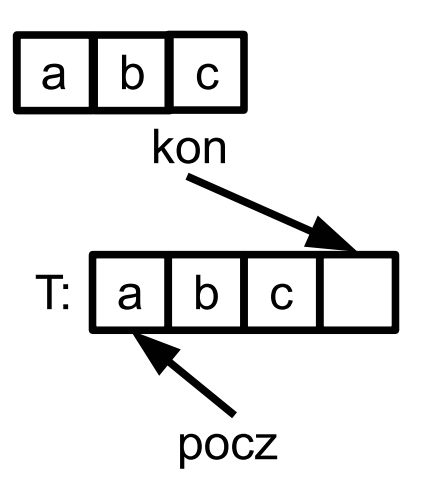

重

- 4 差 8 3 4 差 8

∢ □ ▶ ∢ *⊖* ▶

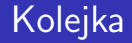

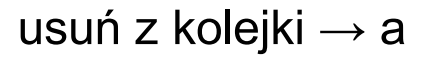

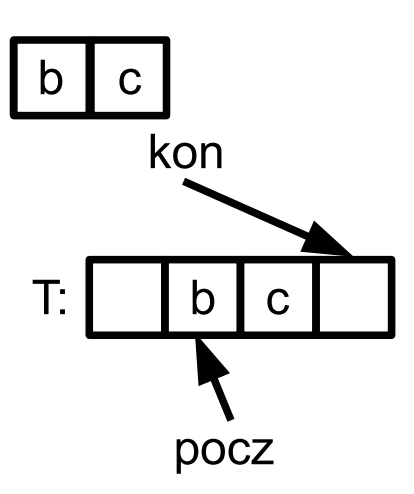

造

メロトメ 倒 トメ 君 トメ 君 トー

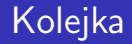

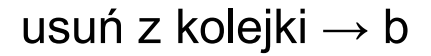

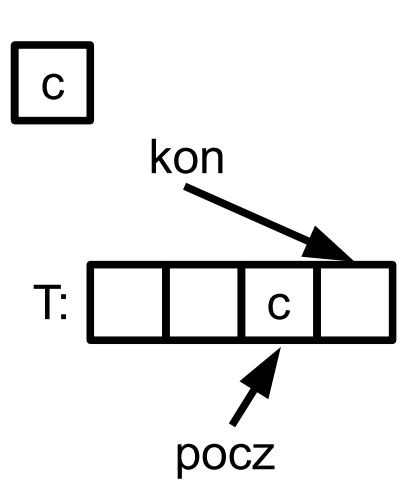

造

メロトメ 倒 トメ ミトメ ミト

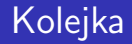

# dodaj d do kolejki

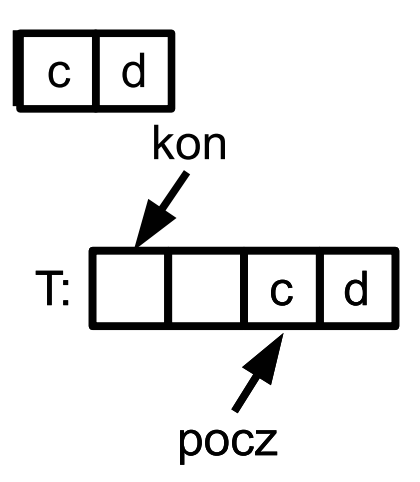

重

化磨光化磨光

∢ □ ▶ ∢ *⊖* ▶

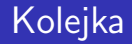

# dodaj e do kolejki

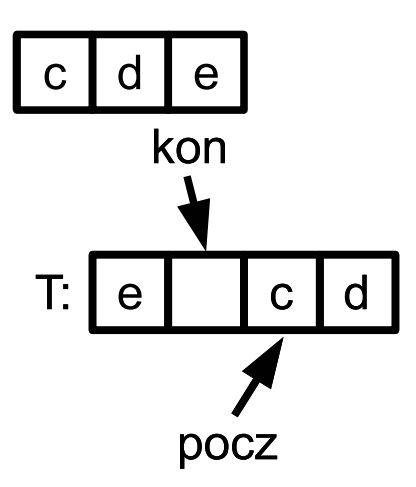

造

メロトメ 倒 トメ 君 トメ 君 トー

- postfiksowa notacja wyrażeń arytmetycznych (w odróżnieniu od "tradycyjnej" — infiksowej)
- nie wymaga użycia nawiasów ani przypisania operatorom priorytetów
- zamiast notacji: *pierwszy-argument operator drugi-argument* posługujemy się zapisem *pierwszy-argument drugi-argument operator*
- np. wyrażenie  $(a + b) * (x - 7)$ będzie miało postać

$$
a\;b+x\;7-*
$$

→ 唐 ▶ → 唐 ▶ ○

- <span id="page-78-0"></span>obliczenie wartości takiego wyrażenia jest łatwiejsze niż obliczanie wartości wyrażenia infiksowego (między innymi z powodu braku nawiasów)
- przetwarzamy wyrażenie od lewej do prawej: jeżeli kolejny składnik wyrażenia jest liczbą lub zmienną, włóż jej wartość na stos, jeżeli jest operatorem, zdejmij ze stosu argumenty, oblicz operator i włóż wynik na stos
- konwersja wyrażenia z notacji infiksowej na postfiksową także wymaga zastosowania stosu

#### <span id="page-79-0"></span>Konwersja

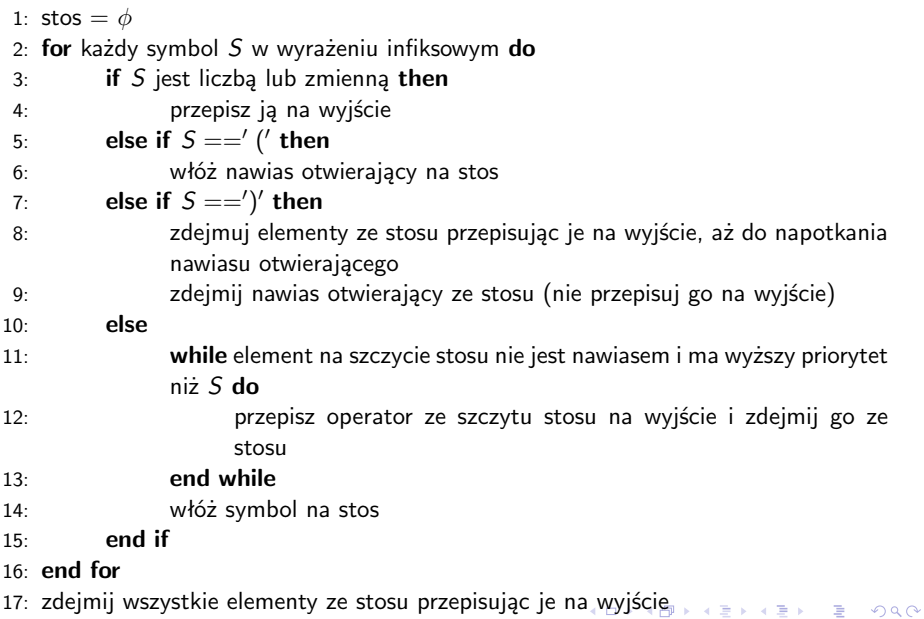

K.M. Ocetkiewicz (KAiMS) [AiSD](#page-0-0) 68 / 69

#### <span id="page-80-0"></span>Konwersja — przykład

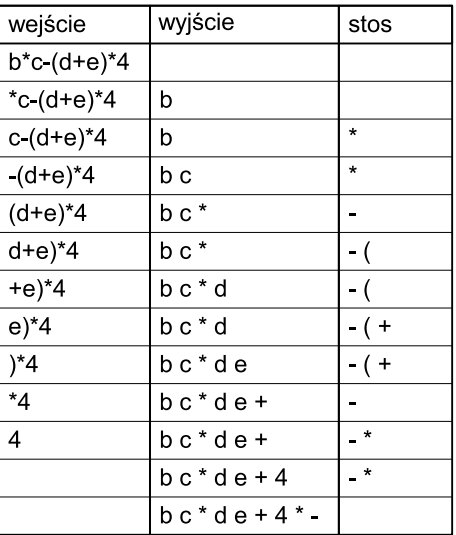